Управление образования администрации Ровеньского района Муниципальное бюджетное учреждение дополнительного образования «Ровеньский районный Дом детского творчества»

Принята на заседании педагогического совета МБУДО «РРДДТ» Протокол №1 от 02.09.2019 г.

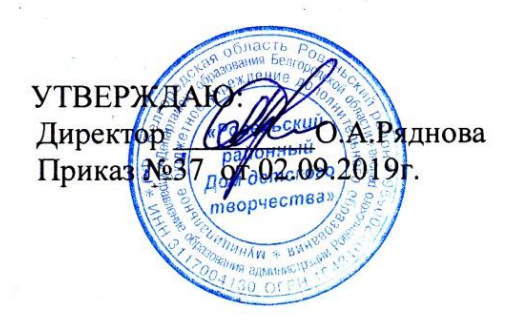

#### ДОПОЛНИТЕЛЬНАЯ ОБЩЕОБРАЗОВАТЕЛЬНАЯ ОБЩЕРАЗВИВАЮЩАЯ ПРОГРАММА ТЕХНИЧЕСКОЙ НАПРАВЛЕННОСТИ «ПРОГРАММИРОВАНИЕ В СРЕДЕ Scratch»

Возраст обучающихся - 10-13 лет Срок реализации программы - 2 года

Автор - составитель: Соловьёв Максим Станиславович, педагог дополнительного образования

п. Ровеньки, 2019

# Содержание

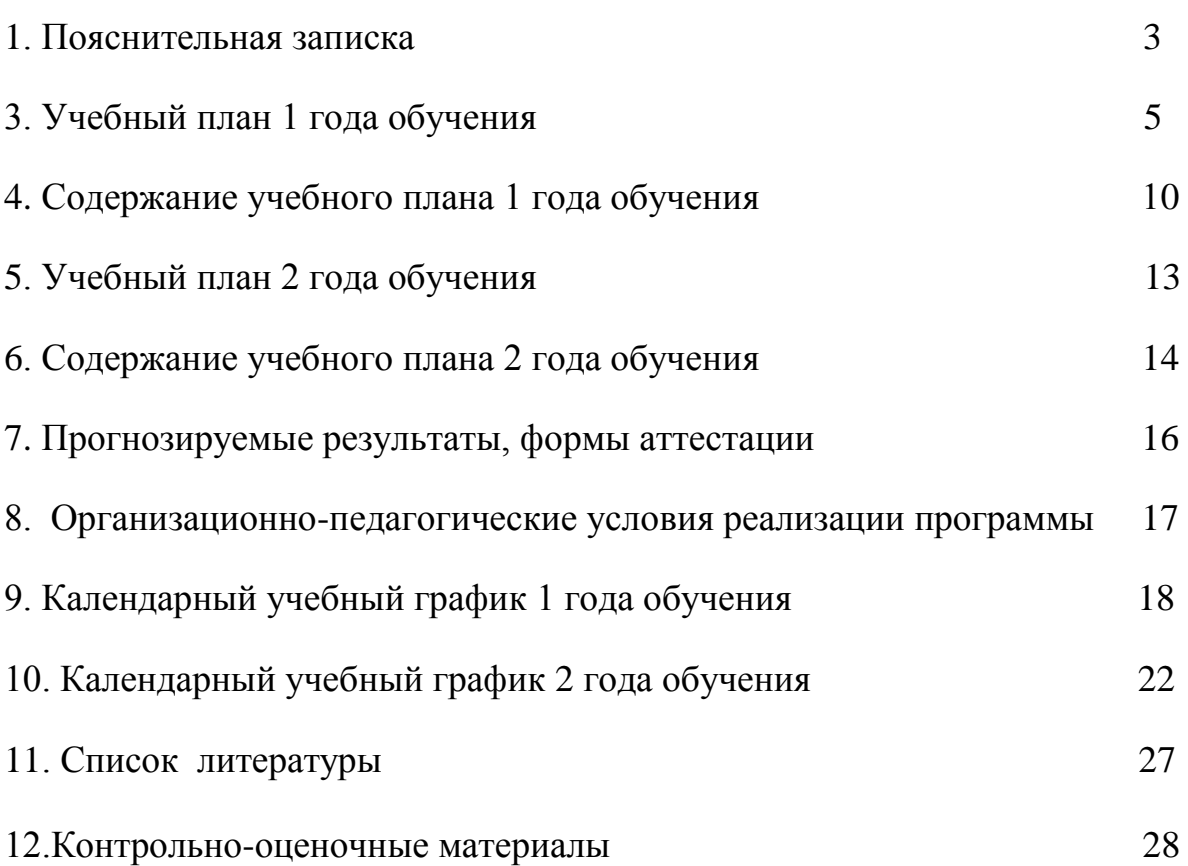

Дополнительная общеобразовательная программа «Программирование в среде Scratch» разработана на основе следующих нормативно-правовых документов:

1. Федеральный Закон «Об образовании в Российской Федерации» от 29.12.2012 № 273- ФЗ.

2. Концепция развития дополнительного образования детей (утверждена распоряжением Правительства РФ от 04.09.2014 № 1726-р).

3. Сан-Пин к устройству, содержанию и организации режима работы образовательных организаций дополнительного образования детей (утверждено постановлением Главного государственного санитарного врача РФ от 04.07.2014 № 41)

4. Порядок организации и осуществления образовательной деятельности по дополнительным общеобразовательным программам (утв. приказом Министерством просвещения РФ от 09.11.2018 №196).

5. Методические рекомендации по проектированию дополнительных общеразвивающих программ (включая разноуровневые программы) (Приложение к письму Департамента государственной политики в сфере воспитания детей и молодежи Министерства образования и науки РФ от 18.11.2015 № 09-3242).

6. Положение о дополнительной общеобразовательной общеразвивающей программе в МБУДО «Ровеньский районный Дом детского творчества» от 31.05.2019 г.

**Направленность** программы – *техническая.*

**Актуальность** данной дополнительной образовательной программы продиктована развитием современного информационного общества, широким внедрением информационных технологий в образовательные процессы и обычную жизнь каждого человека, а также обусловлена тем, что способствует развитию мотивации к получению новых знаний, возникновению интереса к программированию как к инструменту самовыражения в творчестве, помогает в повышении самооценки, в самоопределении и выявлении профессиональной направленности личности. **Отличительной особенностью** данной программы является то, что она дает возможность каждому ребенку попробовать свои силы в программировании, в проектной деятельности и выбрать для себя оптимальное продвижение в изучении материала по своим способностям.

**Новизна** программы заключается в комбинировании исследовательской деятельности с изучением основ программирования и создания проекта в программной среде Scratch. Аспект новизны заключается в том, что Scratch не просто язык программирования, а еще и интерактивная среда, где результаты действий визуализированы, что делает работу с программой понятной, интересной и увлекательной. Особенность среды Scratch, позволяющая создавать мультфильмы, анимацию и даже простейшие игры,

делает программу практически значимой для современного школьника. Это дает возможность увидеть практическое назначение алгоритмов и программ, что будет способствовать развитию интереса к профессиям, связанным с программированием.

**Цель**– обучение программированию через создание творческих проектов в среде Scratch.

#### **Задачи:**

1. Научить работать с программой Scratch.

- 2. Сформировать навыки работы в программной среде Scratch с целью освоения основ программирования для управления действиями исполнителя, а также представления результатов исследования в виде авторских проектов в программной среде Scratch.
- 3. Развить способности детей к алгоритмическому мышлению, исследовательской и проектной деятельности.
- 4. Воспитать настойчивость, инициативу, чувство ответственности, самодисциплину.

**Возраст обучающихся,** на который рассчитана данная образовательная программа, составляет от **10 до 13 лет**.

#### **Срок реализации программы 2 года.**

Количество часов по годам обучения составляет:

1 год обучения – 144 часа;

2 год обучения – 216 часов.

Учебная недельная нагрузка обучающихся составляет: в первый год обучения 4 часа в неделю – 2 дня занятий по 2 часа в день, во 2 год обучения 6 часов в неделю – 3 дня занятий по 2 часа в день. Согласно Постановлению Главного государственного санитарного врача РФ от 04.07.2014 № 41 «Об утверждении СанПиН 2.4.4.3172-14 «Санитарно-эпидемиологические требования к устройству, содержанию и организации режима работы образовательных организаций дополнительного образования детей» рекомендуемый режим занятий в кружке «Программирование в среде Scratch» таков: 45 минут занятий, 10 минут перерыв, 45 минут занятий.

#### **Уровни обучения:**

**1 год обучения – «Стартовый уровень».** Предполагает использование и реализацию общедоступных и универсальных форм организации материала, минимальную сложность предлагаемого для освоения содержания программы.

**2 год обучения – «Базовый уровень».** Предполагает использование и реализацию таких форм организации материала, которые допускают освоение специализированных знаний и языка, гарантированно обеспечивают трансляцию общей и целостной картины в рамках содержательно-тематического направления программы (2,3 год обучения).

**Формы организации образовательного процесса:** групповая, фронтальная, индивидуальная, парная.

**Виды занятий:** теоретические, практические, мастер-класс соревнование, экскурсия, конкурсы.

# **Учебный план 1 год обучения**

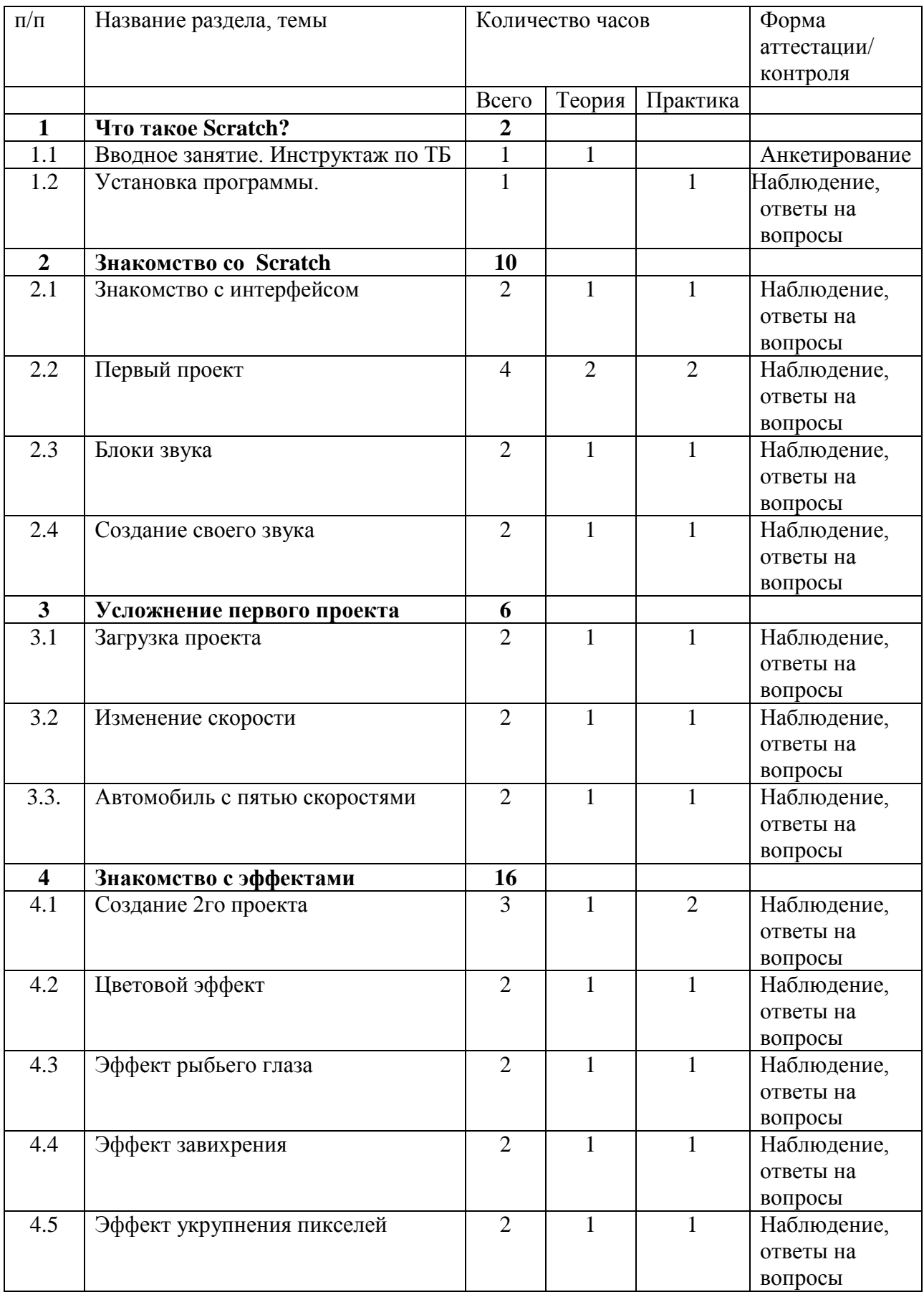

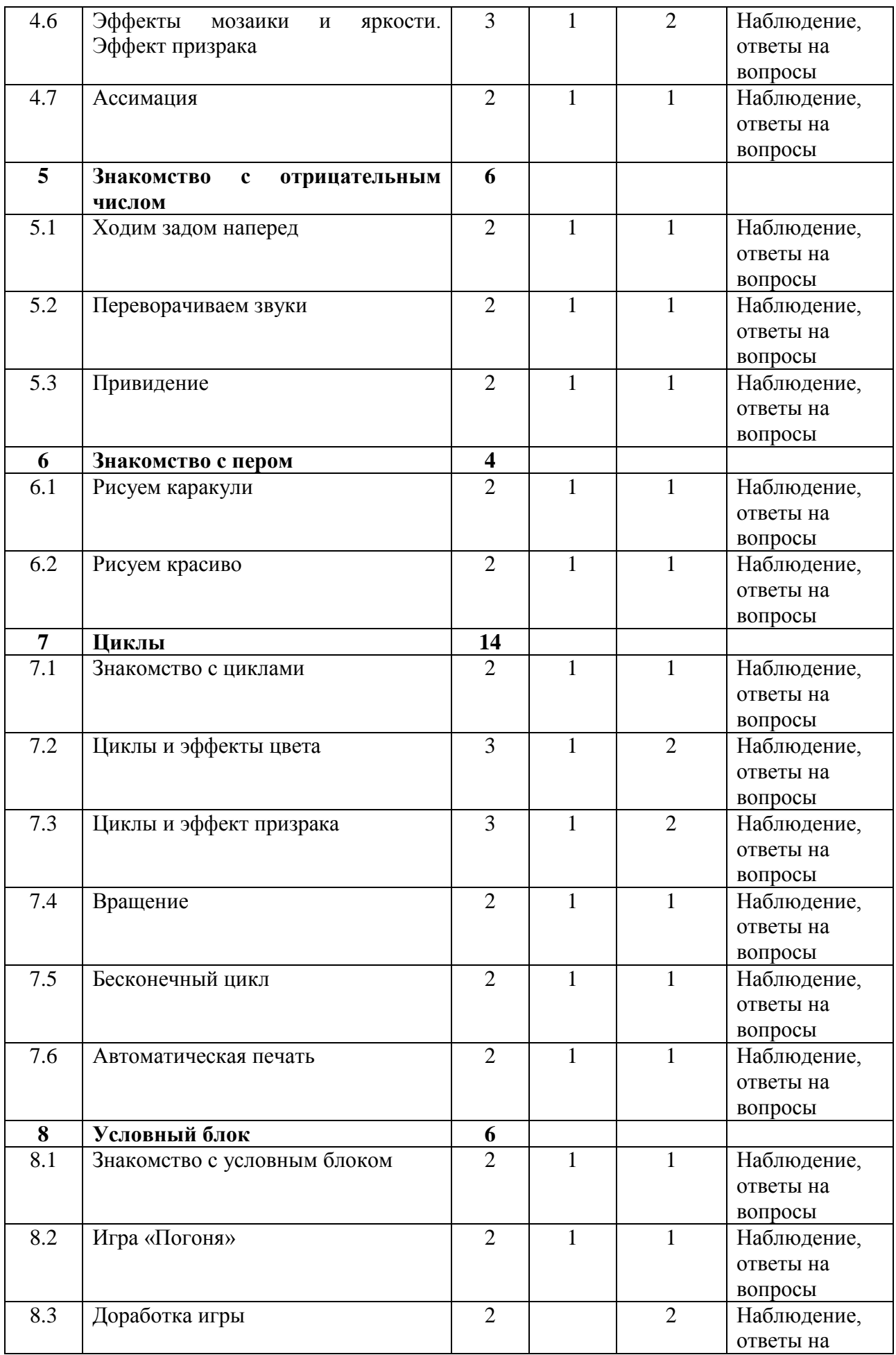

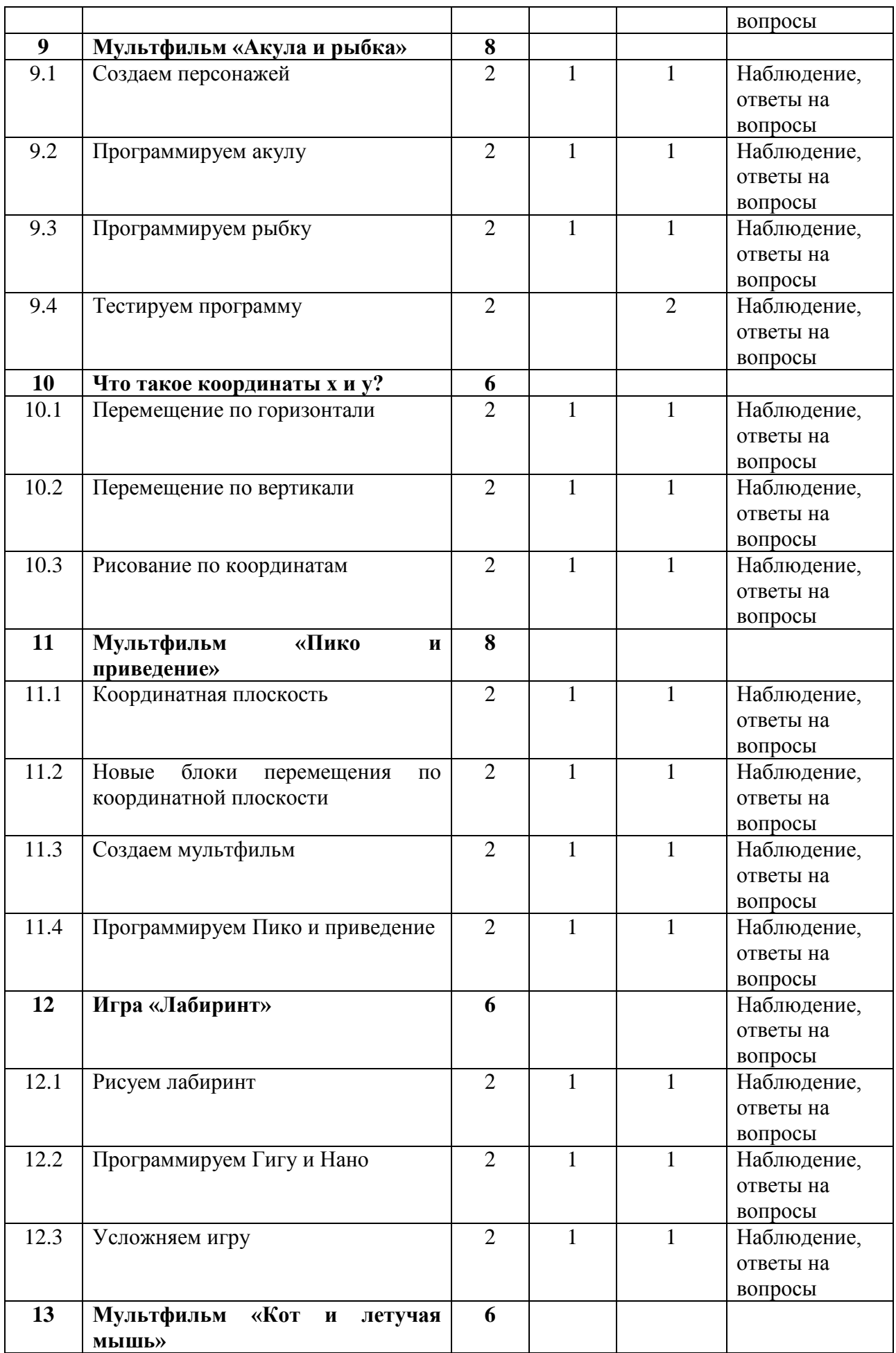

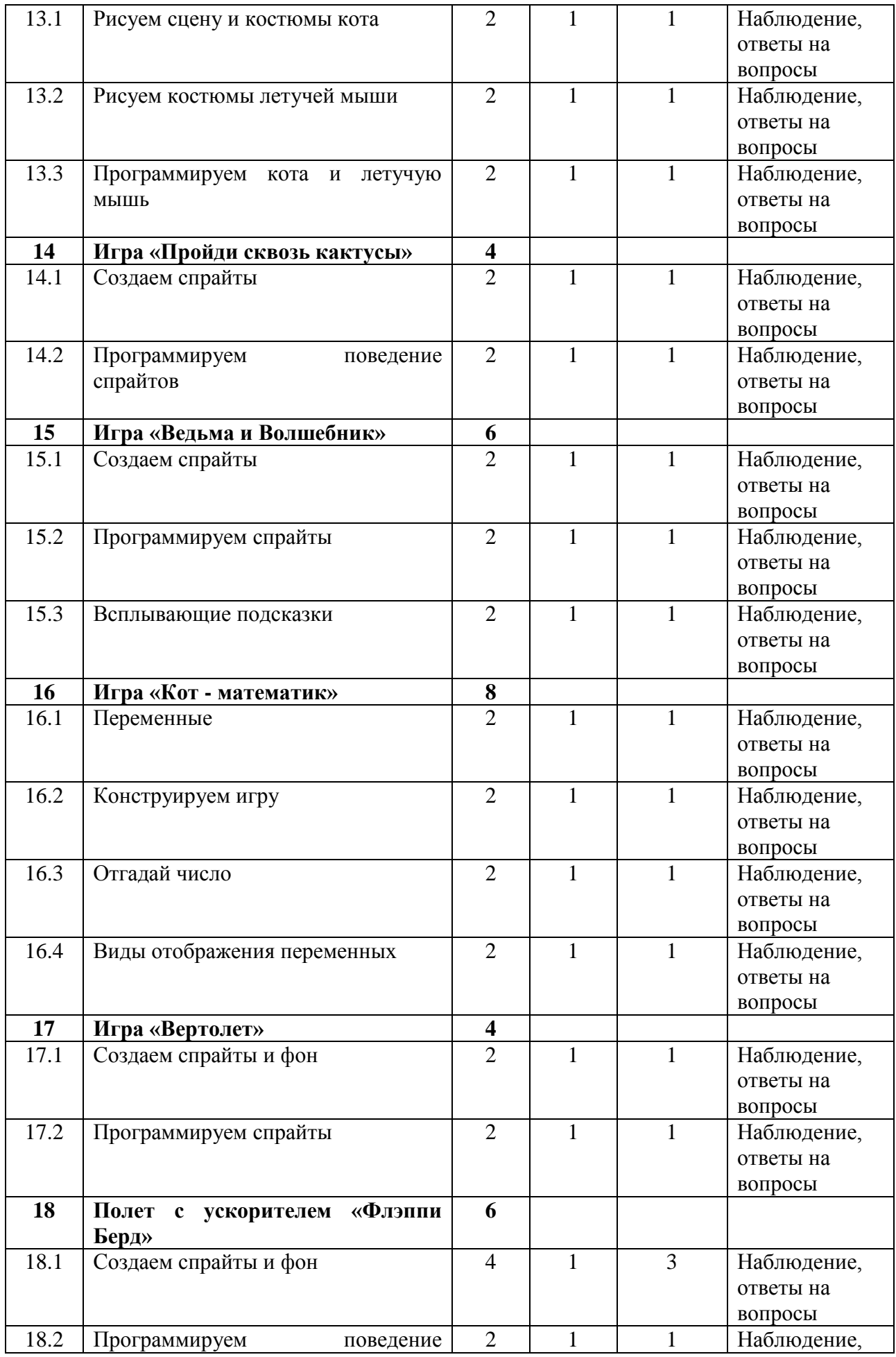

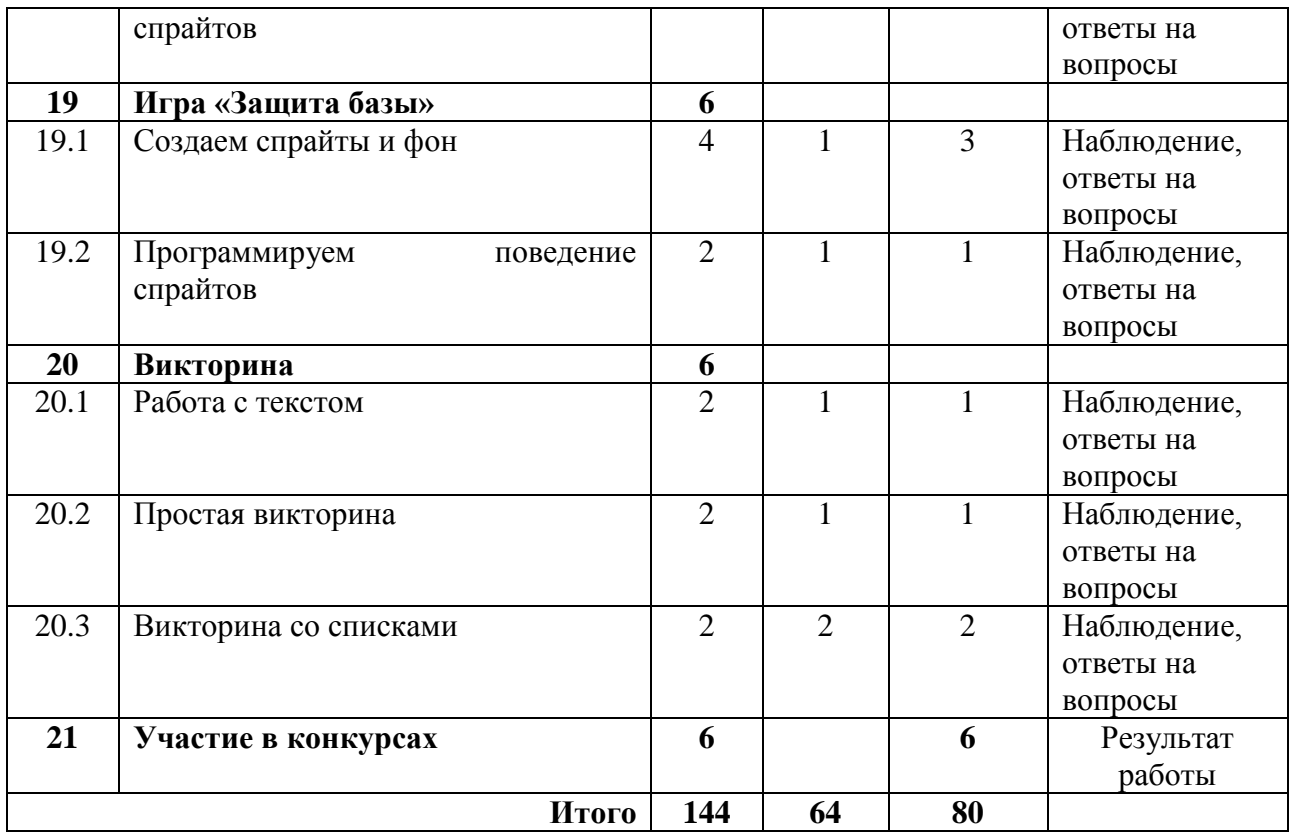

#### **Содержание учебного плана 1 года обучения**

## **1.Что такое Scratch? (2 часа)**

Тема: Что такое Scratch?

Теория: Правила техники безопасности. Знакомство с программой кружка.

Практика: Установка программы

#### **2. Знакомство со Scratch (10 часов)**

Тема: Знакомство со Scratch

Теория: Знакомство с интерфейсом

Практика: Создание первого проекта, работа со блоками звука,

3. создание своего звука.

#### **3.Усложнение первого проекта (6 часов)**

Тема: Усложнение первого проекта Теория: Знакомство с блоками скорости Практика: Создание автомобиля с пятью скоростями

#### **4. Знакомство с эффектами (16 часов)**

Тема: Знакомство с эффектами Теория: Виды эффектов в программе Практика: Создание проекта с различными эффектами.

#### **5. Знакомство с отрицательным числом (6 часов)**

Тема: Знакомство с отрицательным числом

Теория: знакомство с отрицательным числом

Практика: Использование отрицательного числа в программе при создании игры

#### **6. Знакомство с пером (4 часа)**

Тема: Знакомство с пером

Теория: Знакомство с пером Практика: Рисование с помощью пера

#### **7.Циклы (14 часов)**

Тема: Циклы

Теория: знакомство с циклами в программировании.

Практика: Создание различных видов циклов

#### **8. Условный блок (6 часов)**

Тема: Условный блок

Теория: Знакомство с блоками.

Практика: использование блоков в игре.

## **9. Мультфильм «Акула и рыбка» (8 часов)**

Тема: Мультфильм «Акула и рыбка» Теория: Готовые объекты с интернета Практика: Создание мультфильма

## **10.Что такое координаты х и у? (6 часов)**

Тема: Что такое координаты х и у? Теория: Знакомство с координатами Практика: Рисование по координатам

#### **11. Мультфильм «Пико и приведение» (8 часов)**

Тема: Мультфильм «Пико и приведение» Теория: Знакомство с координатной плоскостью Практика: Создание мультфильма

## **12. Игра «Лабиринт» (6 часов)**

Тема: Игра «Лабиринт» Теория: Программирование персонажей Практика: Создание и усложнение игры

# **13. Мультфильм «Кот и летучая мышь» ( 6 часов)**

Тема: Мультфильм «Кот и летучая мышь» Теория: Рисование персонажей Практика: Создание мультфильма

#### **14. Игра «Пройди сквозь кактусы» (4 часа)**

Тема: Игра «Пройди сквозь кактусы» Теория: Создание спрайтов Практика: Программирование спрайтов.

# **15.Игра «Ведьма и Волшебник» (6 часов)**

Тема: Игра «Ведьма и Волшебник» Теория: Создание спрайтов и выплывающих подсказок Практика: Создание игры

#### **16.Игра «Кот - математик» (8 часов)**

Тема: Игра «Кот - математик» Теория: Переменные. Практика: Создание игры

## **17.Игра «Вертолет» ( 4часа)**

Тема: Игра «Вертолет» Теория: Создание спрайтов Практика: Программирование спрайтов, создание игры **18.Полет с ускорителем «Флэппи Берд» (6 часов)**

Тема: Полет с ускорителем «Флэппи Берд» Теория: Создание спрайтов

Практика: Создание игры

# **19.Игра «Защита базы» (6 часов)**

Тема: Игра «Защита базы» Теория: Создание спрайтов и фонов Практика: Создание игры

## **20.Викторина (6 часов)**

Тема: Викторина

Теория: Работа с текстом

Практика: Создание викторин

# **21.Участие в конкурсах (6 часов)**

Теория: Знакомство с конкурсами, с положениями Практика: создание мультфильмов, игр.

# Учебный план 2 год обучения

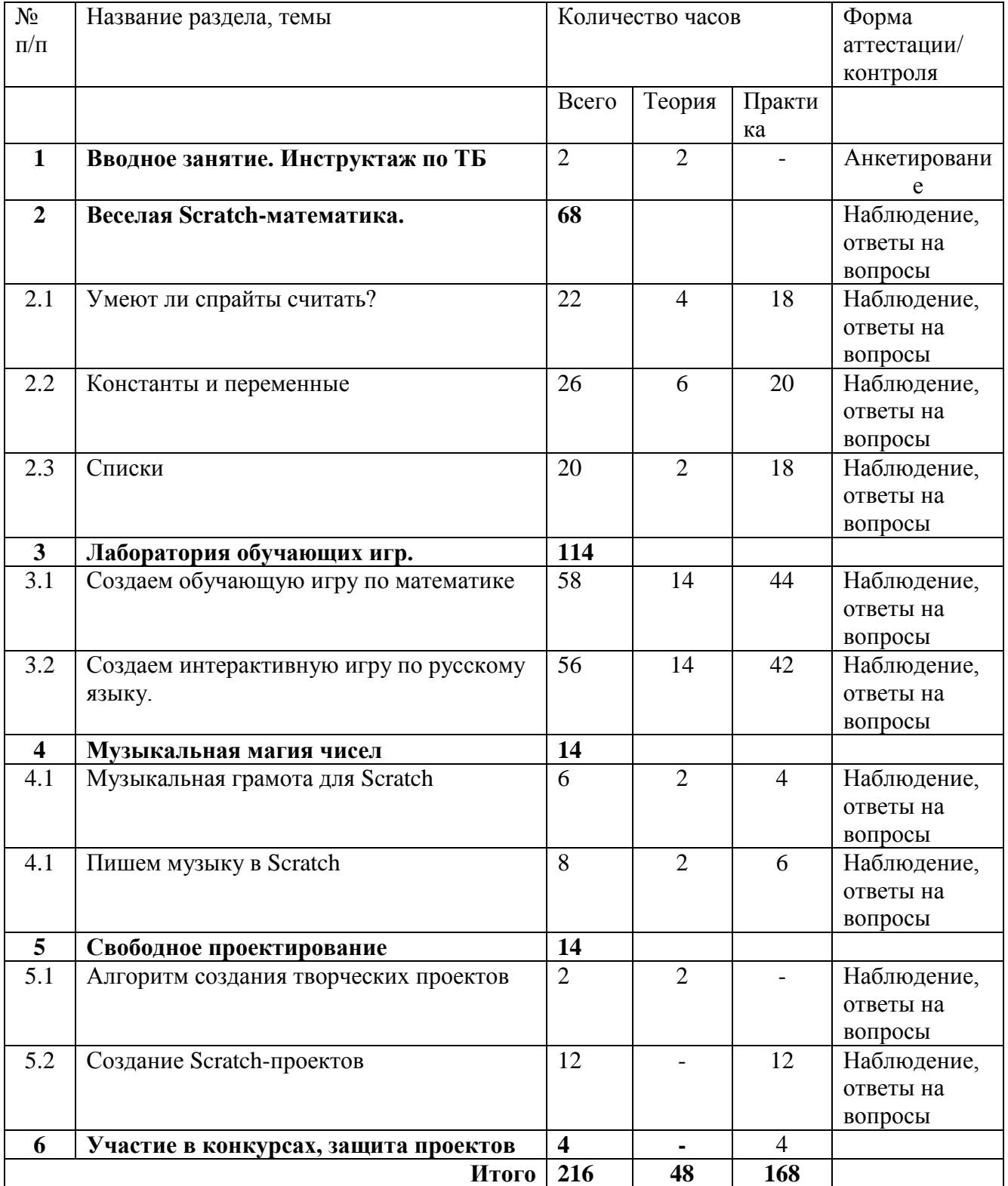

#### **Содержание учебного плана 2 года обучения**

#### **1. Веселая Scratch-математика. (68 часов)**

#### *Тема 1. Умеют ли спрайты считать? (22 часа)*

Теория: Типы данных: числовые, строковые, логические. Числа: положительные, отрицательные, целые, дробные.

Практика: Арифметические операции с числовыми данными. Строковые данные. Операции со строковыми данными. Логические данные. Логические операции.

#### *Тема 2. Константы и переменные (26 часов)*

Теория: Константа. Переменная. Имя переменной. Сенсоры событий. Сенсоры общения с человеком. Стеки. Блоки управления временем. Локальные и глобальные переменные. Блоки создания и управления переменными. Приемы работы с переменными.

Практика: Использование слайдера монитора переменной. Правила использования переменных.

#### *Тема 3. Списки (20 часов)*

Теория: Список. Элементы списка. Имя списка. Индекс. Длина списка. Практика: Создание списка. Приемы работы с элементами списка.

#### **2. Лаборатория обучающих игр. (114 часов)**

#### *Тема 1. Создаем обучающую игру по математике*.*. (58 часов)*

Теория: Постановка цели. Сценарий игры. Схема взаимодействия объектов. Интерактивность игры. Скрипт проверки знаний. Практика: Озвучивание игры.

#### *Тема 2. Создаем интерактивную игру по русскому языку. (56 часов)*

Теория: Постановка цели. Сценарий игры.

Практика: Схема взаимодействия объектов. Интерактивность игры. Озвучивание игры. Интернет-сообщество скретчеров. Публикация проектов в сети Интернет.

#### **3. Музыкальная магия чисел.(14 часов)**

#### *Тема 1. Музыкальная грамота для Scratch.(6 часов)*

Теория: Звук. Высота звука. Звукоряд. Полный звукоряд. Ритм, темп, музыкальный такт, размер, пауза. Ноты. Длительность нот и пауз. Гамма. Практика: Линейный алгоритм гаммы. Алгоритм проигрывания мелодий.

*Тема 2.* **Пишем музыку в Scratch** *(8 часов)*

Теория: Мелодические инструменты.

Практика: Извлечение звуков инструментов. Барабаны. Аккорды. Моделирование плеера. Параллельное исполнение мелодий.

## **4. Свободное проектирование. (14 часов)**

*Тема 1. Алгоритм создания творческих проектов. (2 часа)*

Теория: Спираль творчества

Алгоритм создания проекта по спирали творчества.

#### *Тема 2. Создание Scratch-проектов. (12 часов)*

Практика: Создание музыкального клипа. Генерация идей. Графическое оформление клипа. Схема взаимодействия объектов. Озвучивание клипа. Интерактивность клипа. Мультипликация. Идея социальной мультипликации. Создание мультфильма. Генерация идей. Подбор персонажей и фона. Схема взаимодействия объектов. Озвучивание мультфильма. Исследование интерактивной модели. Создание интерактивной модели. Генерация идей. Взаимодействие объектов модели. Таблица взаимодействия. Интерактивность модели. Компиляция проекта в исполнимый файл.

#### **Прогнозируемые результаты, формы аттестации**

#### 1 год обучения:

Обучающиеся овладевают следующими знаниями, умениями и способами деятельности:

- знают принципы и структуру Scratch проектов, формы представления и управления информацией в проектах;
- умеют спроектировать, изготовить и разместить в сети или подготовить для иной формы представления Scratch проекты;
- владеют способами работы с изученными программами;
- знают и умеют применять при создании Scratch проектов основные принципы композиции и колористики;
- способны осуществлять рефлексивную деятельность, оценивать свои результаты, корректировать дальнейшую деятельность по разработке Scratch проектов.

#### 2 года обучения:

Обучающиеся овладевают следующими знаниями, умениями и способами деятельности:

- владеют специальными знаниями и практическими навыками в области программирования в среде Scratch;
- знают принципы и структуру проектов, формы представления и управления информацией в проектах в среде Scratch;
- владеют способами работы с изученными программами и оборудованием в среде Scratch;
- владеют приемами организации и самоорганизации работы по созданию проектов в среде Scratch;
- имеют положительный опыт коллективного сотрудничества при разработке проектов в среде Scratch;
- имеют опыт коллективной разработки и публичной защиты проектов в среде Scratch;
- способны осуществлять рефлексивную деятельность, оценивать свои результаты, корректировать дальнейшую деятельность по разработке проектов в среде Scratch.

#### **Форма подведения итогов** реализации программы:

1 год обучения: Представляют портфолио творческих работ, участие в конкурсах.

2 год обучения: Защита проектов. Участие в конкурсах и соревнованиях по программированию в среде Scratch. Представление проектов через размещение на Всемирном Scratch портале.

#### **Организационно-педагогические условия реализации программы**

Обучение приемам программирования требует специально оборудованного кабинета. Занятия следует проводить в помещении с хорошим освещением и вентиляцией.

- **1.** Кабинет
- **2.** Компьютер (для педагога)
- **3.** 12 Raybook (для детей)
- **4.** Интерактивная доска
- **5.** Программа Scratch

#### **Календарный учебный график 1 год обучения**

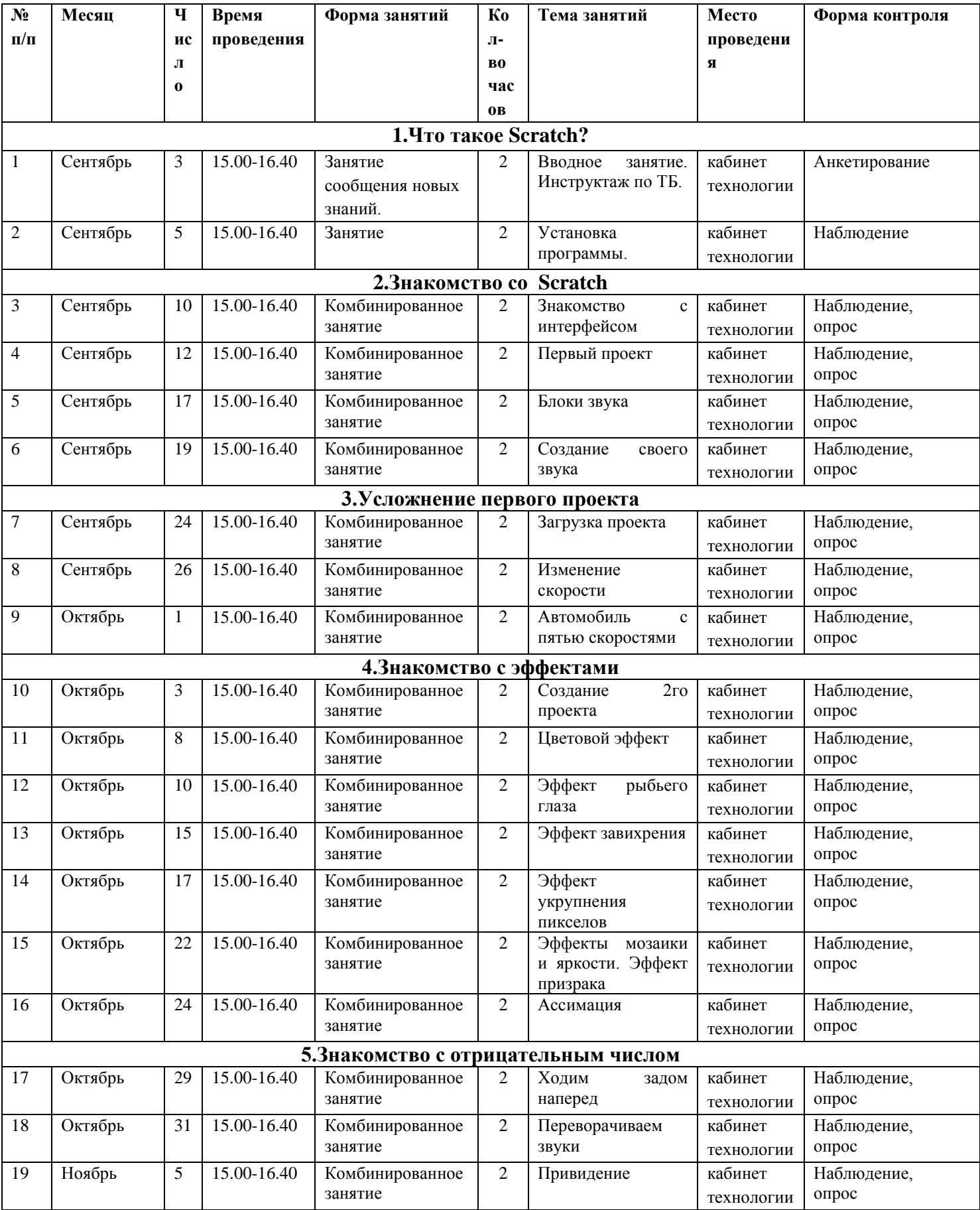

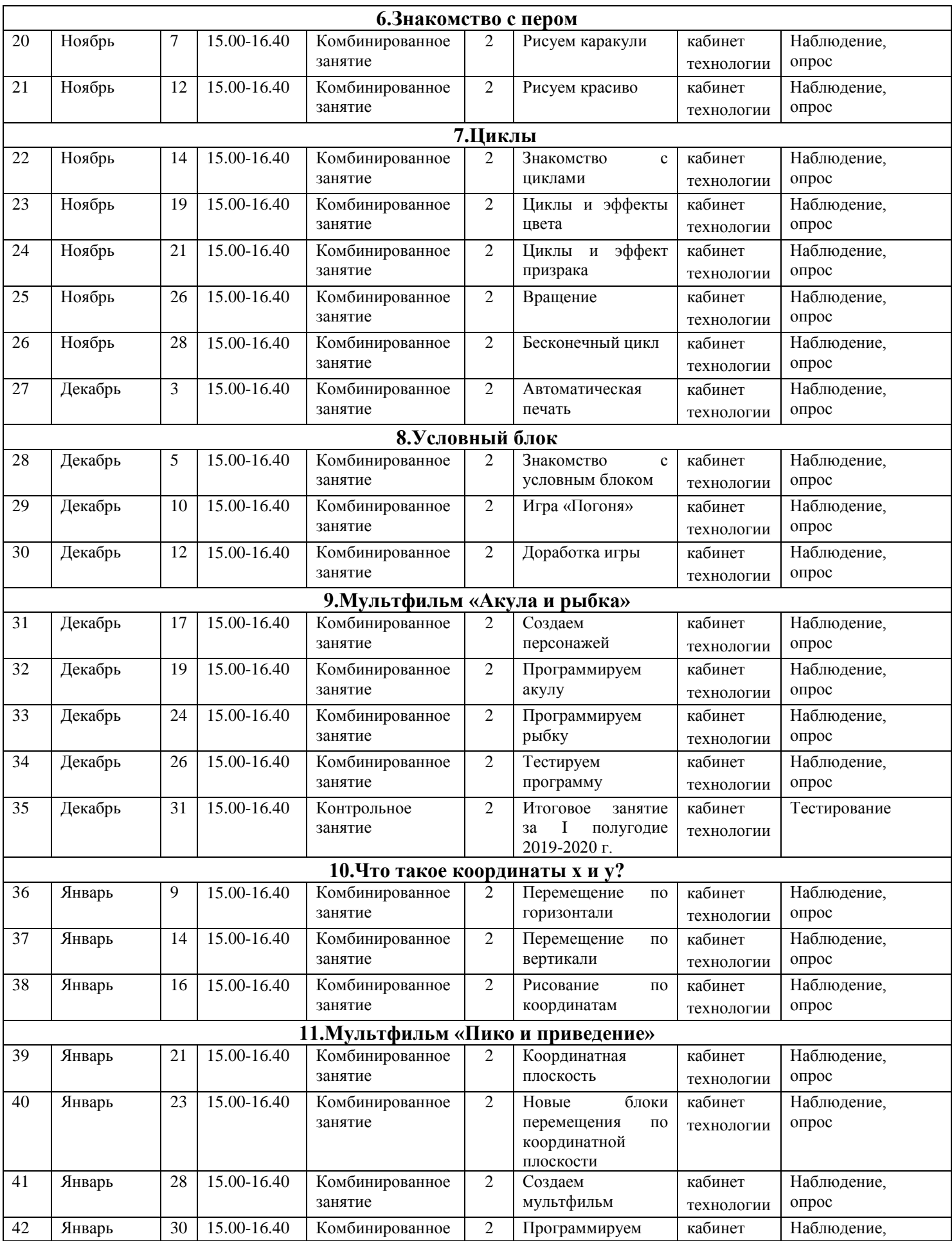

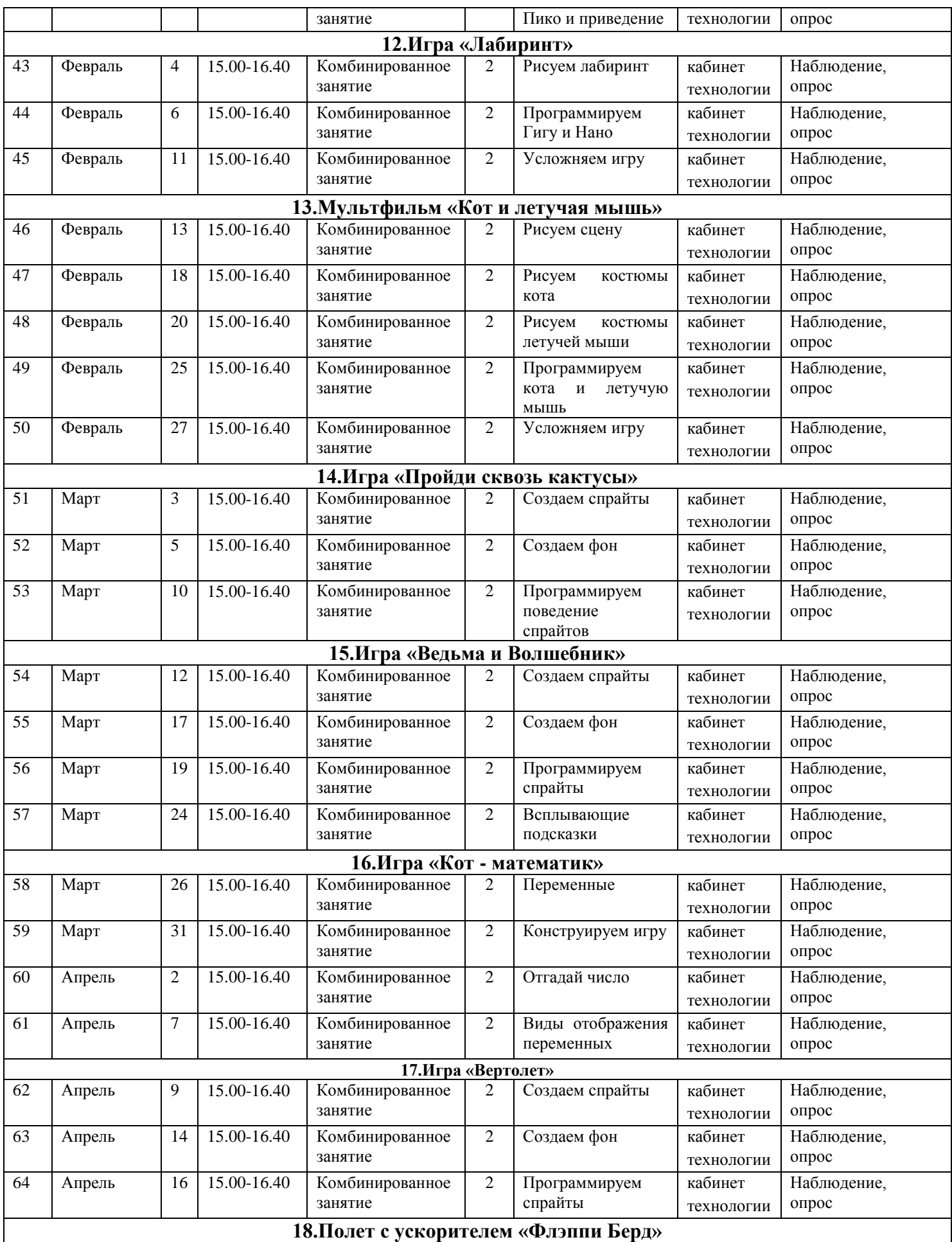

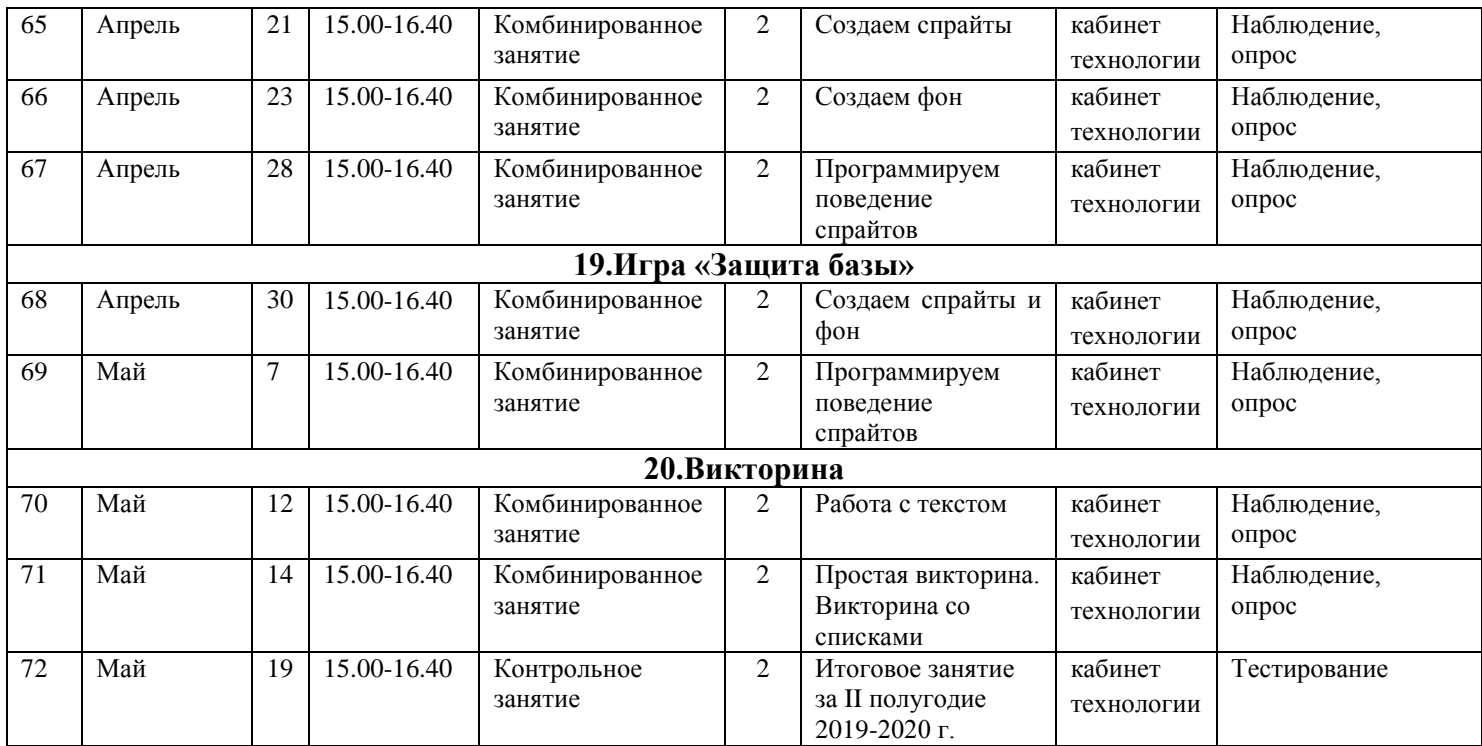

#### **Календарный учебный график 2 год обучения (группы 2а,2б)**

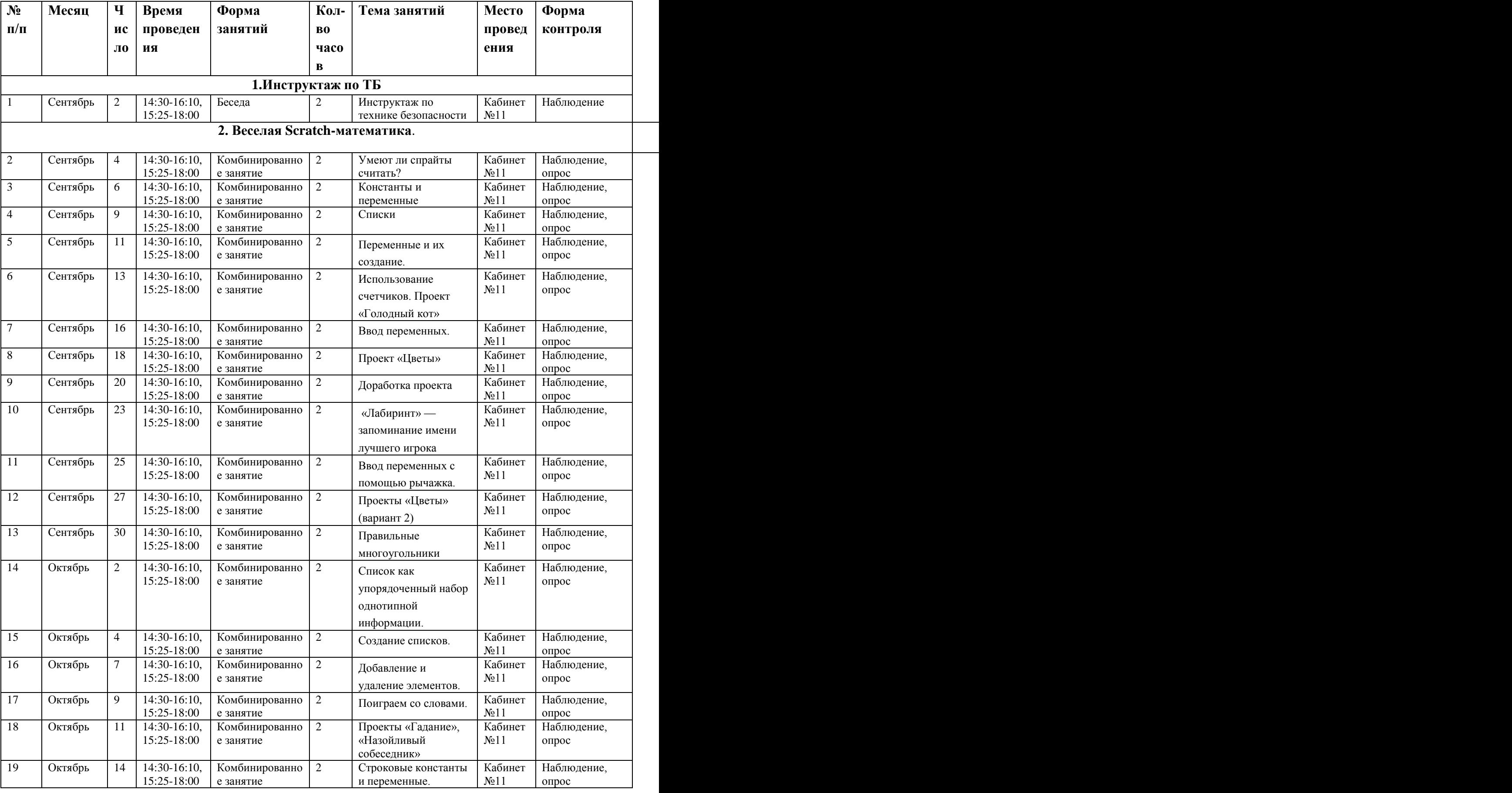

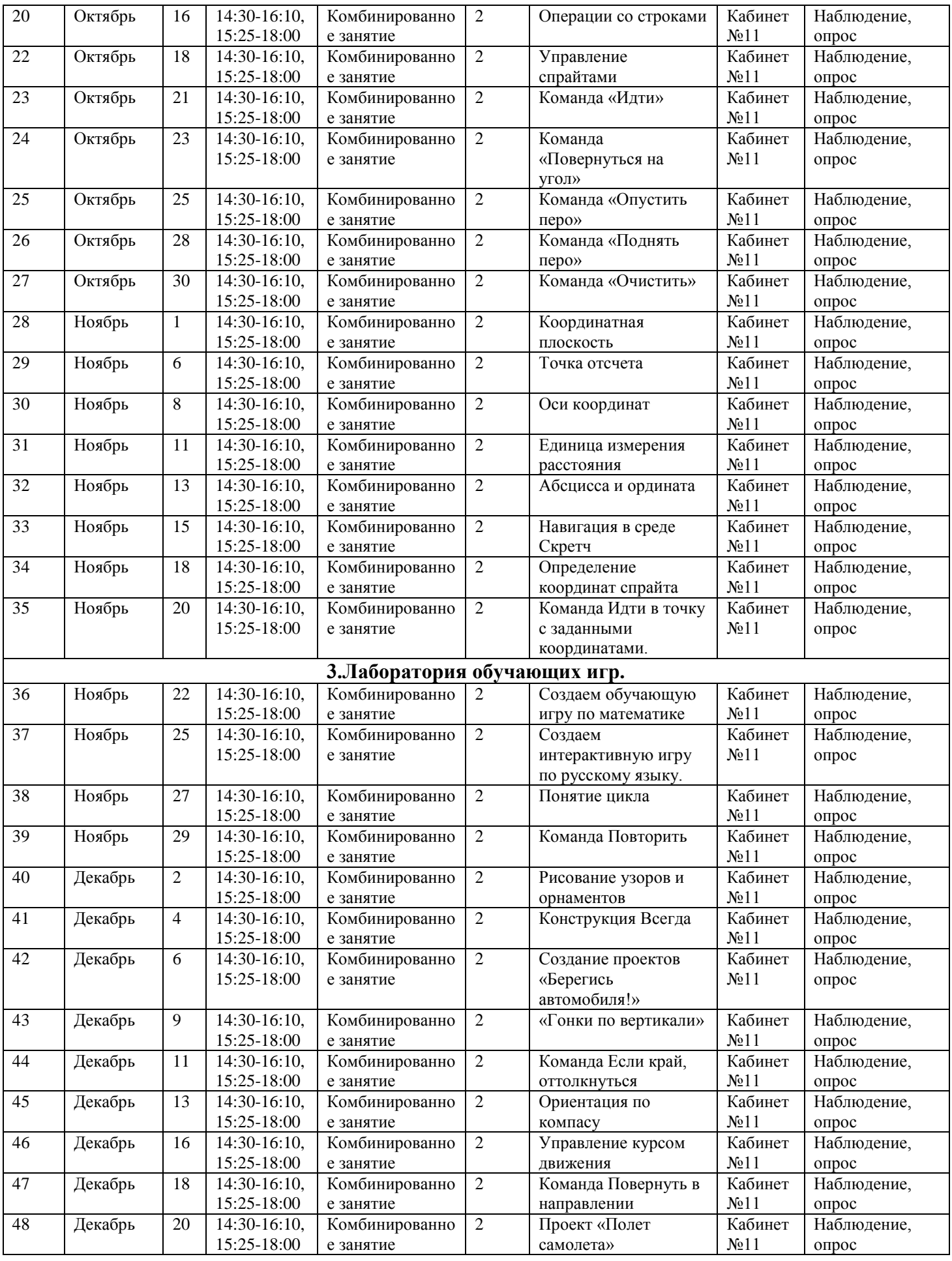

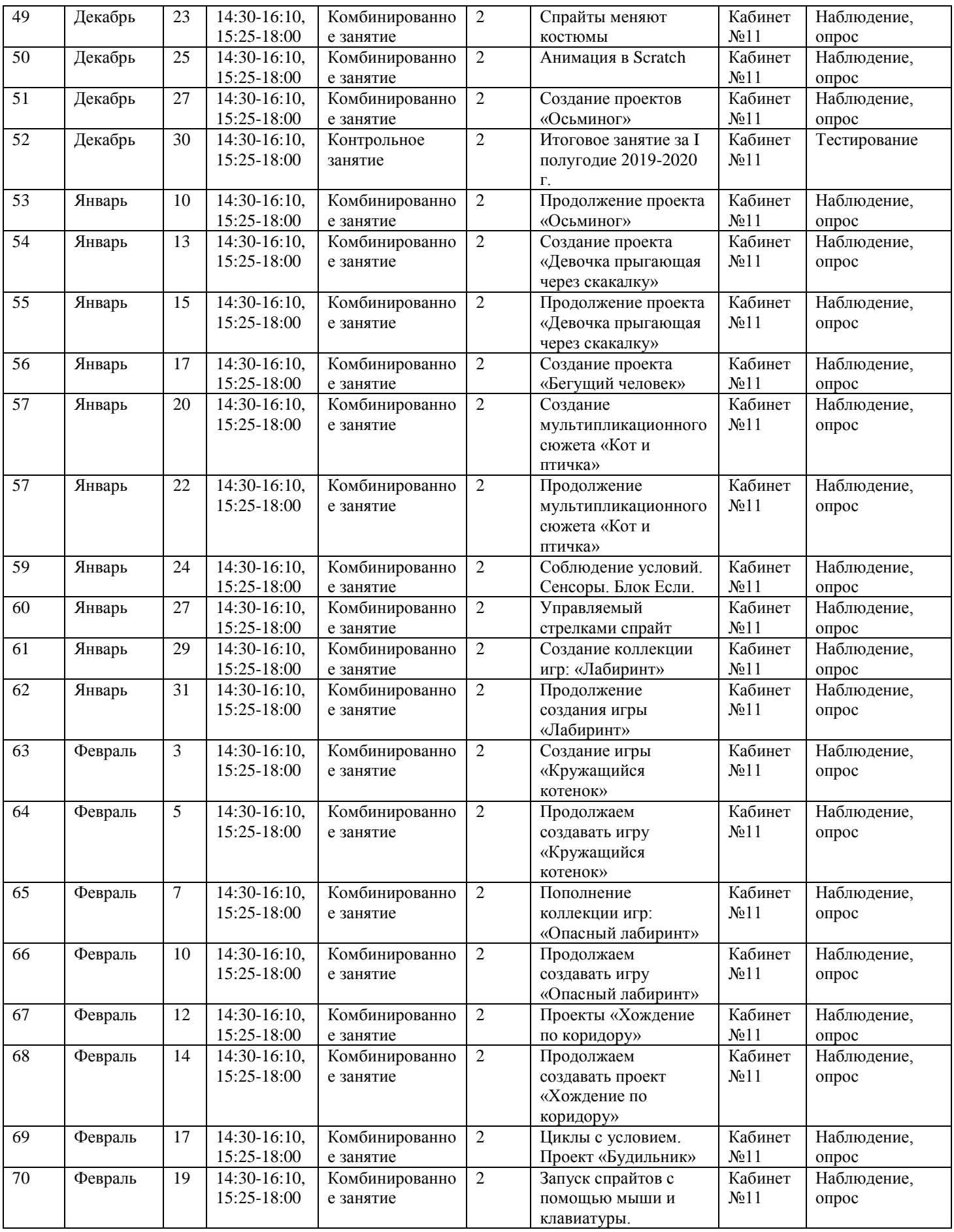

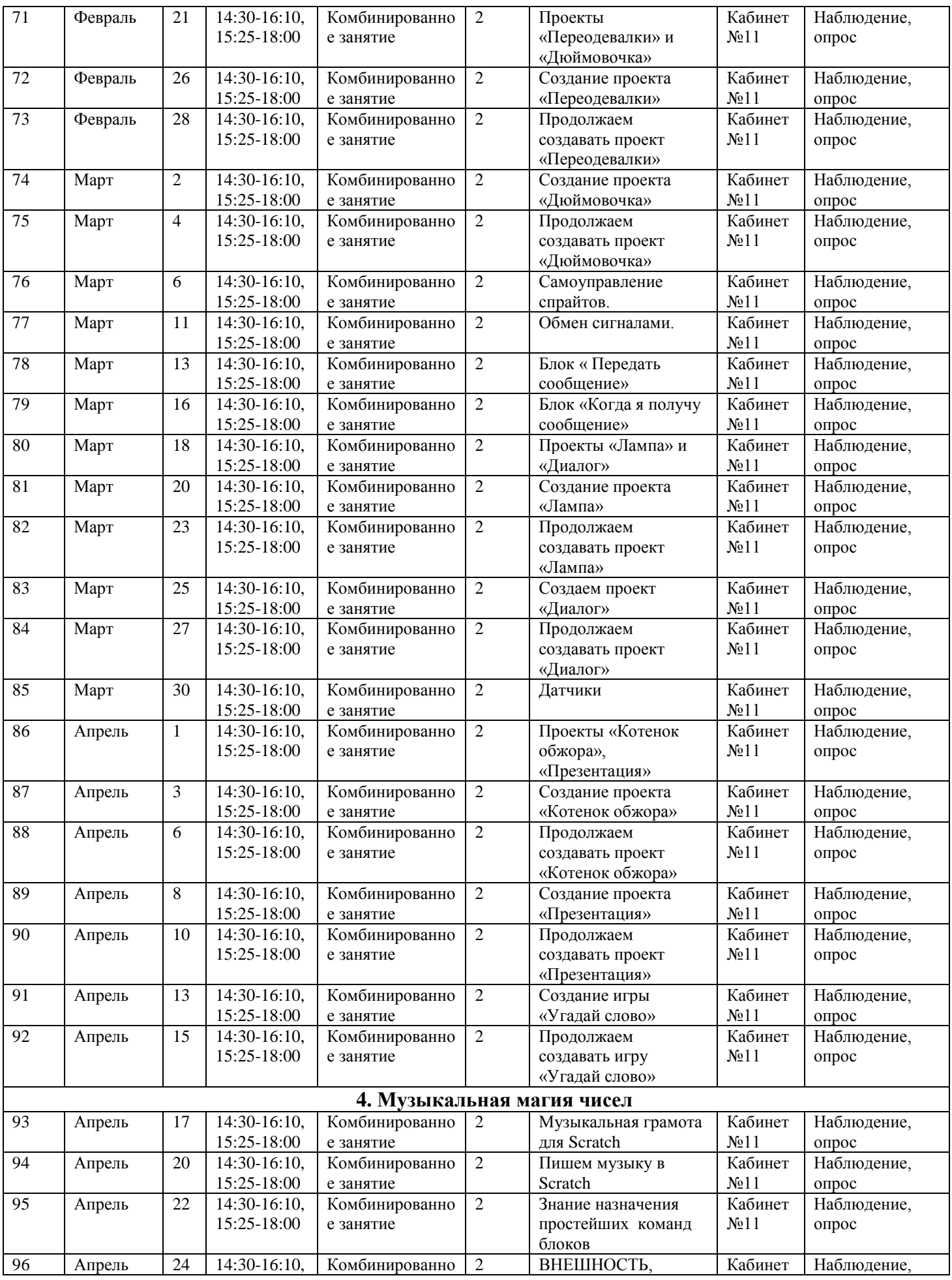

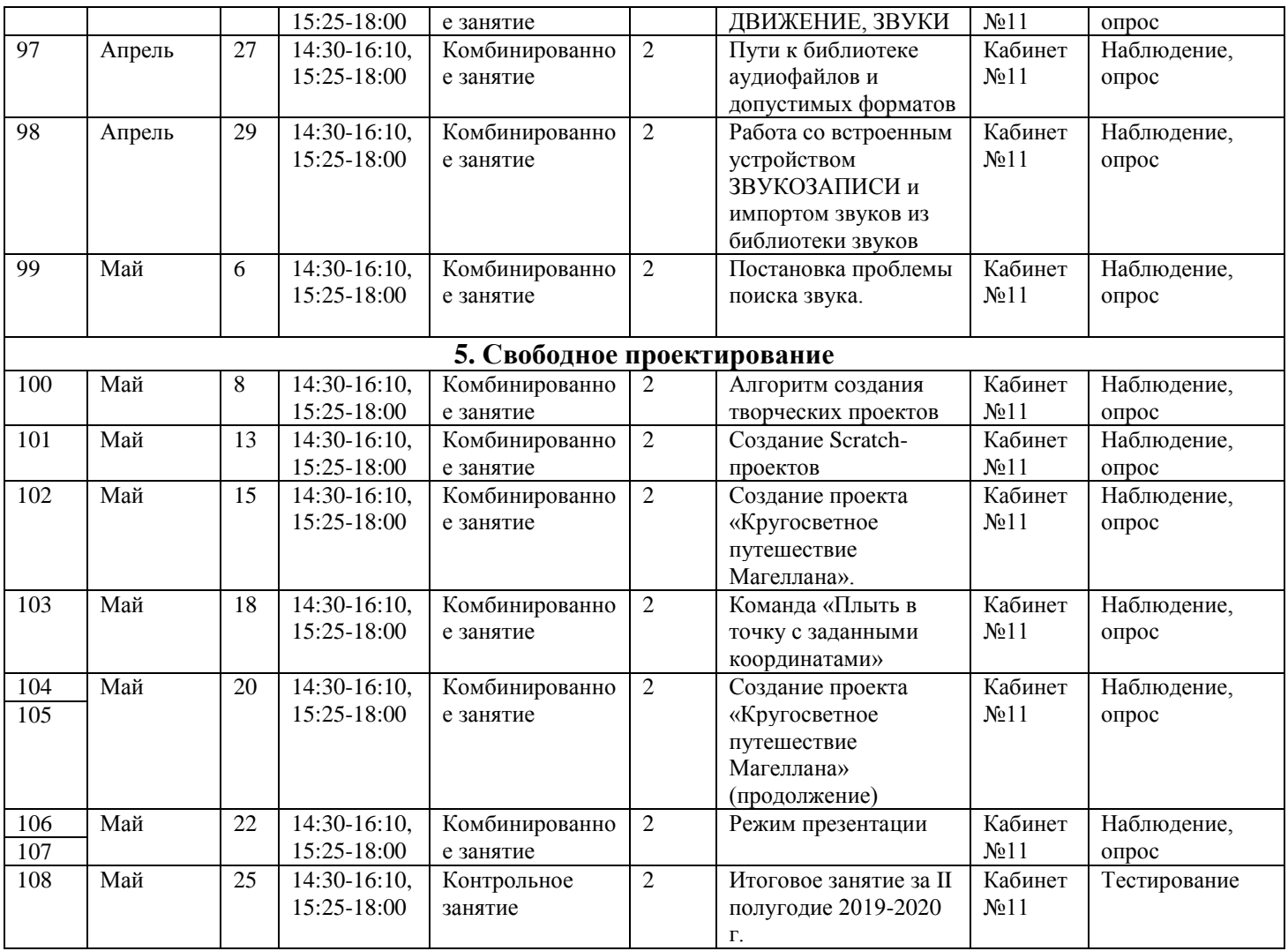

## **Список литературы и Интернет источники**

**1.** Голиков Д. В. Scratch для юных программистов. — СПб.: БХВ-Петербург, 2017. — 192 с.: ил.

**2.** Шпынева С. М. Методическое пособие Технологии Scratch. – Тамбов, 2014. – 29с: ил.

- **3.** <https://scratch.mit.edu/> сайт пользователей Scratch
- **4.** <https://scratch.mit.edu/projects/editor/> Онлайн версия программы Scratch
- **5.** <http://scratch-wiki.info/> ScratchWiki

#### **Контрольно-оценочные материалы** Контрольные вопросы 1 год обучения 1 полугодие **Тест на тему «Основные понятия Scratch»**

1. Как называется подвижный графический объект, который действует на сцене проекта и выполняет разнообразные алгоритмы (сценарии). Исполнитель алгоритмов, которому доступны все команды языка Scratch.

- А) Скрипт
- Б) Спрайт
- В) Сцена
- Г) Котенок

2. Блоки команд в программе Scratch разделены на разноцветные категории. Сколько таких категорий?

- А) 20
- Б) 15
- В) 10
- $\Gamma$ ) 7

3. Как называется алгоритм (или сценарий), составленный из блоков языка Scratch для какого-нибудь объекта?

- А) Скрипт
- Б) Спрайт
- В) Сцена
- Г) Код
- 4. Чему равна ширина сцены?
- А) 320 точек
- Б) 480 точек
- В) 260 точек
- Г) Может меняться

5. Сколько костюмов может иметь спрайт?

- А) 1
- Б) 2
- В) Любое количество
- Г) Можно не более 7
- 6. Чему равна высота сцены?
- А) 320 точек
- Б) 480 точек
- В) 360 точек
- Г) Может меняться

7. Как называется место, где спрайты двигаются, рисуют и взаимодействуют?

- А) Скрипт
- Б) Спрайт
- В) Сцена
- Г) Котенок

8. Можно ли сделать проект, в котором нет сцены?

- А) Да
- Б) Нет
- В) Иногда можно

9. Какое расширение имеют файлы, созданные в среде Scratch?

- А) .sb2
- Б) .exe
- В) .psd
- $\Gamma$ ) .bmp

10. Набор команд, которые может выполнять объект, называют …

- А) СКИ
- Б) Алгоритм
- В) Скрипт
- Г) Программа

# Какой скрипт проведёт спрайт по квадратной траектории?

идти (10 шагов повернуть ( на 90 градусов идти (10 шагов повернуть ( на 90 градусов идти (10 шагов повернуть ( на 90 градусов идти (10 шагов повернуть ( на 90 градусов идти 10 шагов повернуть ( на 90 градусов идти (10 шагов повернуть > на 90 градусов идти 10 шагов повернуть ( на 90 градусов идти 10 шагов повернуть ( на 90 градусов идти 20 шагов повернуть ( на 90 градусов идти 10 шагов повернуть ( на 90 градусов идти 20 шагов повернуть ( на 90 градусов идти 10 шагов повернуть ( на 90 градусов

- Первый
- Второй
- Третий

# Какой скрипт проведёт спрайт по квадратной траектории?

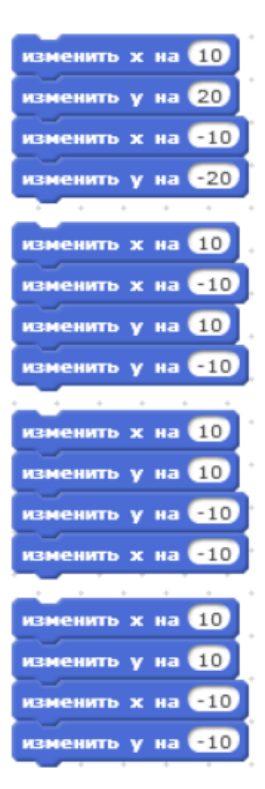

- Первый
- Второй
- Третий
- Четвертый

# Куда сместится спрайт при нажатии стрелки влево?

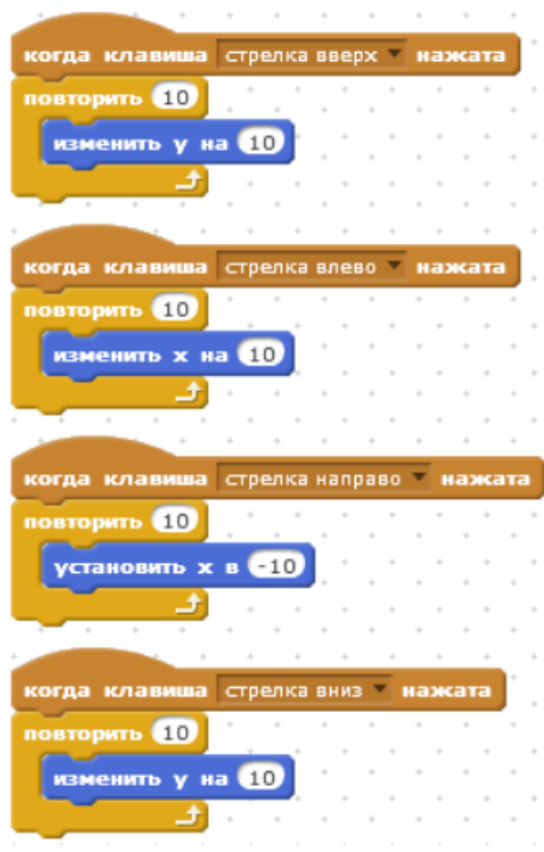

- вниз
- вправо
- влево
- вверх

# Куда сместится спрайт при нажатии стрелки вверх?

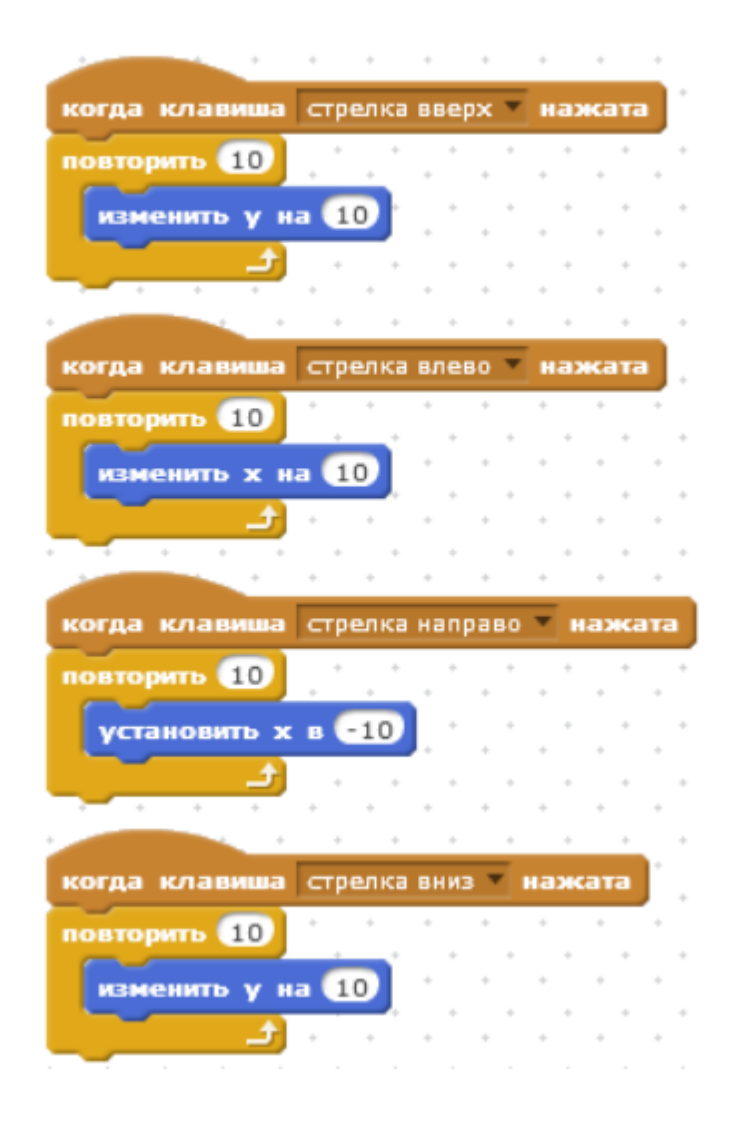

- вправо
- влево
- вверх
- вниз

# Куда сместится спрайт при нажатии стрелки вниз

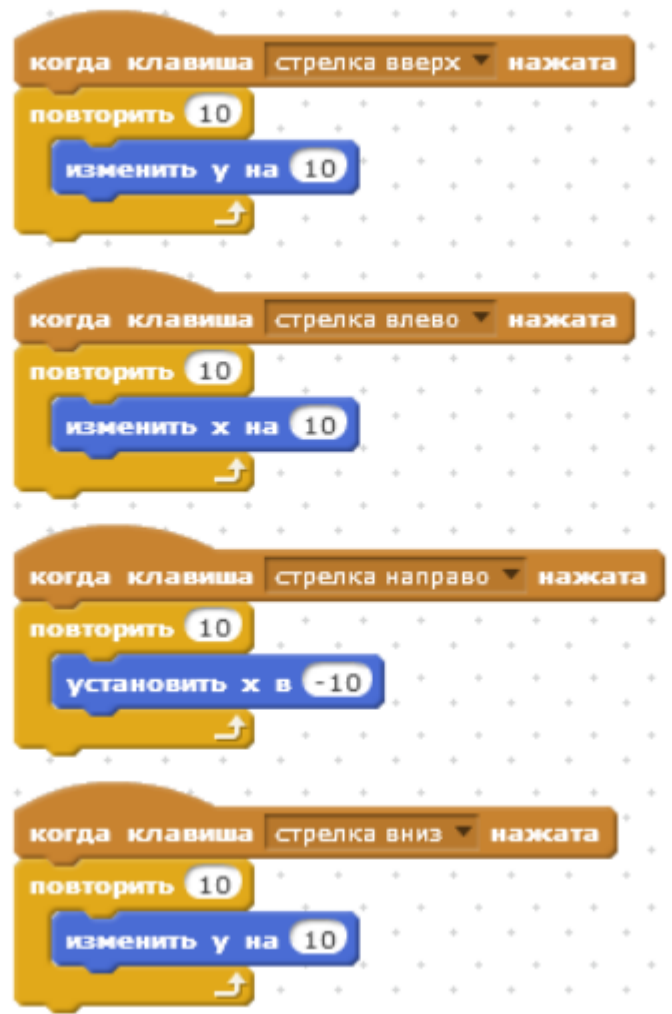

- вправо
- влево
- вверх
- вниз

**6. Я старался сделать так, чтобы персонаж не исчезал за краем сцены, а появлялся с другой стороны и продолжал двигаться, как ни в чём не бывало. В каких блоках ошибки?**

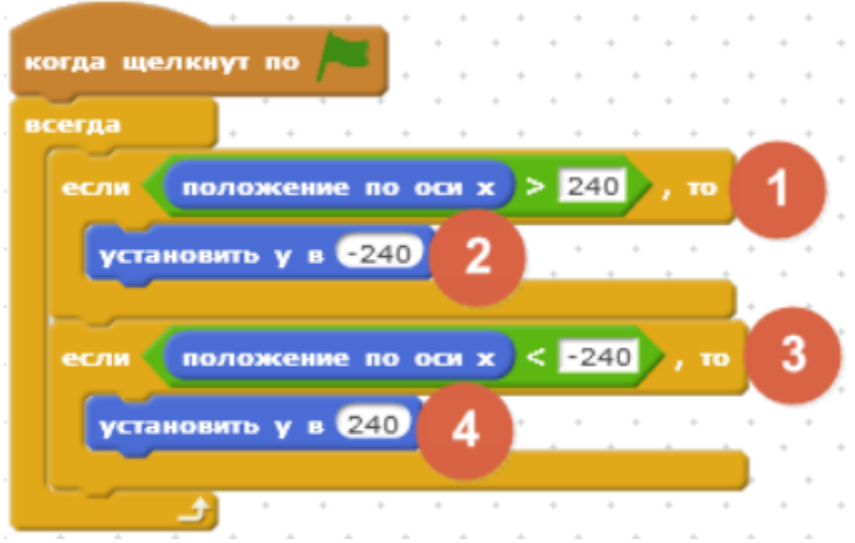

- 1, 2, 3 и 4
- $-1$   $\mu$  2
- $2 \text{ u } 4$

**7. Ракета расположена в точке Х = 170, Y = -100. В какой точке окажется ракета, посте нажатия на пробел?**

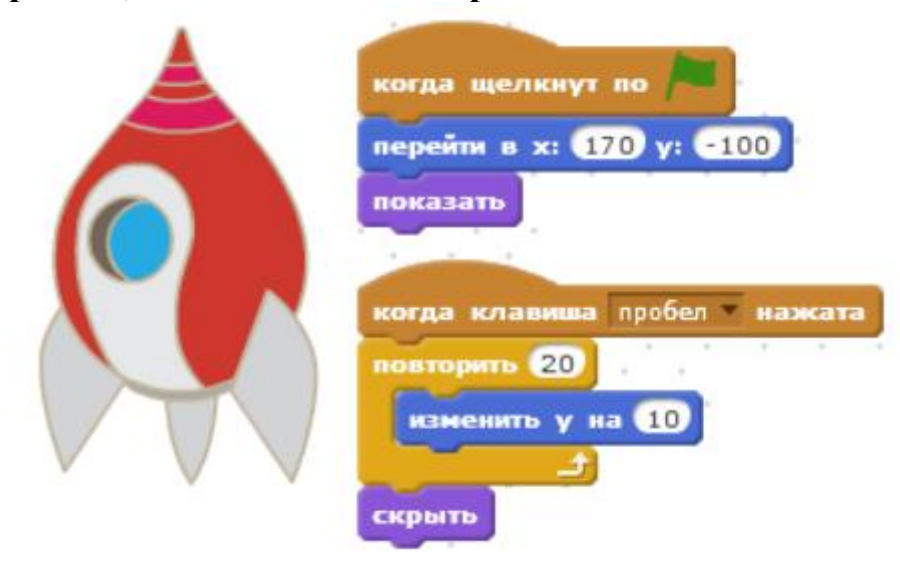

- $\bullet$   $X = 170, Y = -100$
- $\bullet$   $X = -170, Y = 100$
- $\bullet$   $X = 170, Y = 100$

**8. Как ускорить полёт ракеты по сцене, чтобы она быстрее добралась до точки**  $\mathbf{X} = 170, \mathbf{Y} = 100?$ 

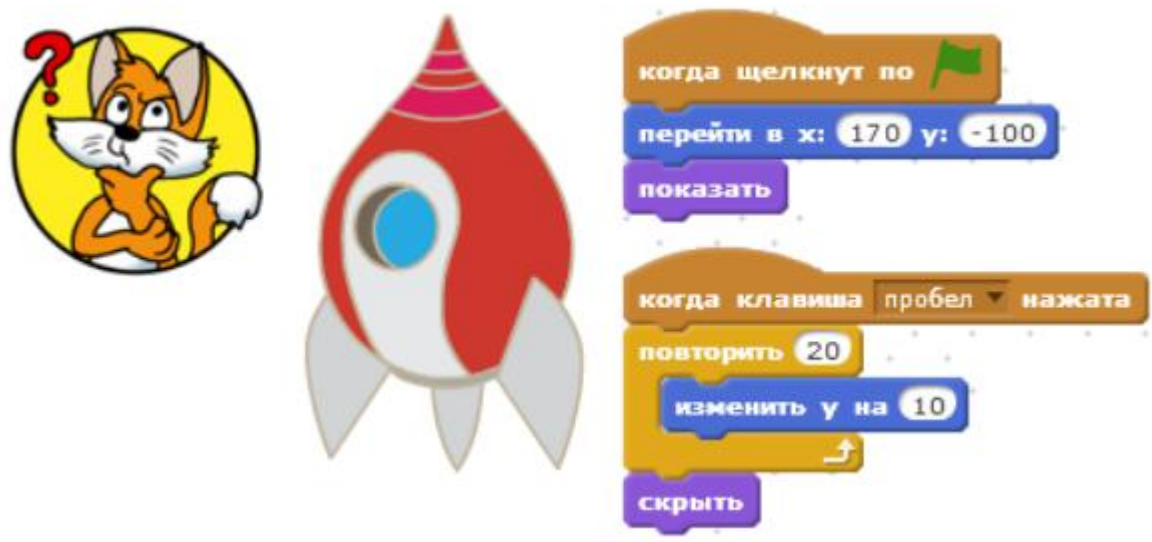

- В блоке "изменить Y на 10" заменить 10 на 20
- Вместо блока "повторить 20" использовать блок "всегда"
- Удалить блок "скрыть"

#### Тест 1 год обучения 2 полугодие

#### **Список вопросов теста**

1.Как переводится с английского название программы Варианты ответов

А) Царапка

Б) Котёнок

В) Лисёнок

2. Для чего предназначена программа Скретч?

Варианты ответов

А) Для программирования в режиме конструктора

Б) Для рисования мультиков

В) Для написания сайтов

3. Каких блоков нет в программе (несколько вариантов ответа)? Варианты ответов

А) Движение

Б) Внешность

В) Фигуры

Г) Контроль

Д) Сенсоры

Е) Картинки

4. Что такое спрайт?

Варианты ответов

А) Объект программы

Б) Напиток

В) Загадочное существо

5. Что такое скрипт?

Варианты ответов

А) Звуки в программе

Б) Программа, по которой действует герой

В) Отдельные действия спрайта

6. Можно ли вставить песню, скачанную через Интернет, в качестве звука в программу?

Варианты ответов

А) Нет

Б) Да

В) Да, предварительно записав её через микрофон

7. Можно ли рисовать спрайт самим? Варианты ответов А) Да Б) Нет

8. Можно ли с помощью данной программы создавать игры? Варианты ответов А) Да Б) Нет

9. Есть ли в Скретч графический редактор? Варианты ответов А) Нет Б) Да

10. Зачем спрайту нужны костюмы? Варианты ответов

- А) Для красоты
- Б) Чтоб не замёрзнуть
- В) Для создания анимации

#### Тест с выбором одного правильного ответа. 2 год обучения 2 полугодие

#### **1. Что такое спрайт?**

- Напиток
- Программа на Scratch
- Загадочное существо
- Объект программы

#### **2. Что такое скрипт?**

- Звуки в программе
- Звук двери
- Отдельные действия спрайта
- Программа, по которой действует герой

#### **3. Какой блок позволяет изменить направление движения у края экрана?**

- 1. "Если на краю, оттолкнуться";
- 2. "Если на краю, повернуться";
- 3. "Если на краю, отразиться".
- $\bullet$  1
- $\bullet$  2
- $\bullet$  3

#### **4. При выполнении какого скрипта Котёнок совершит один оборот вокруг своей оси?**

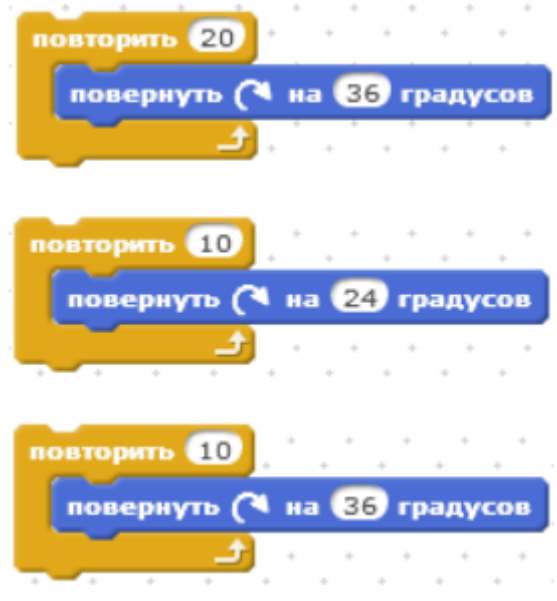

- Второй скрипт
- Первый скрипт
- Третий скрипт

#### **5. Какой из этих блоков переместит Котёнка на 120 шагов?**

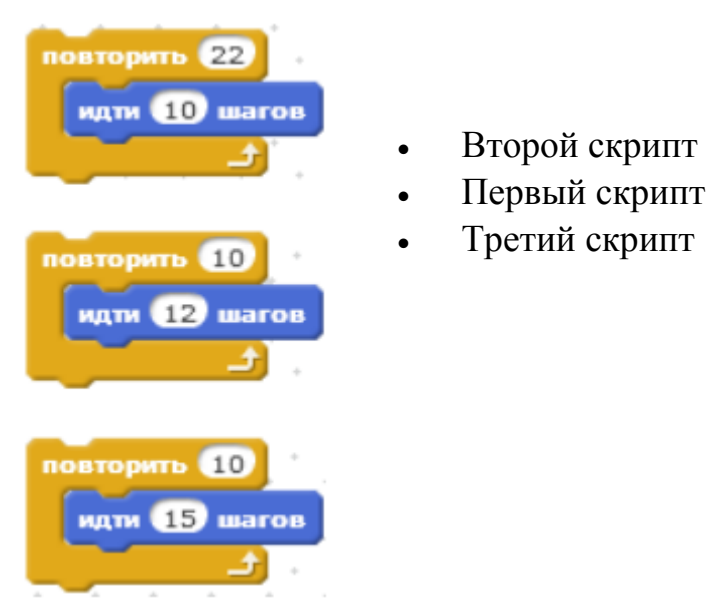

**6. Какой их этих скриптов будет выполняться дольше других?**

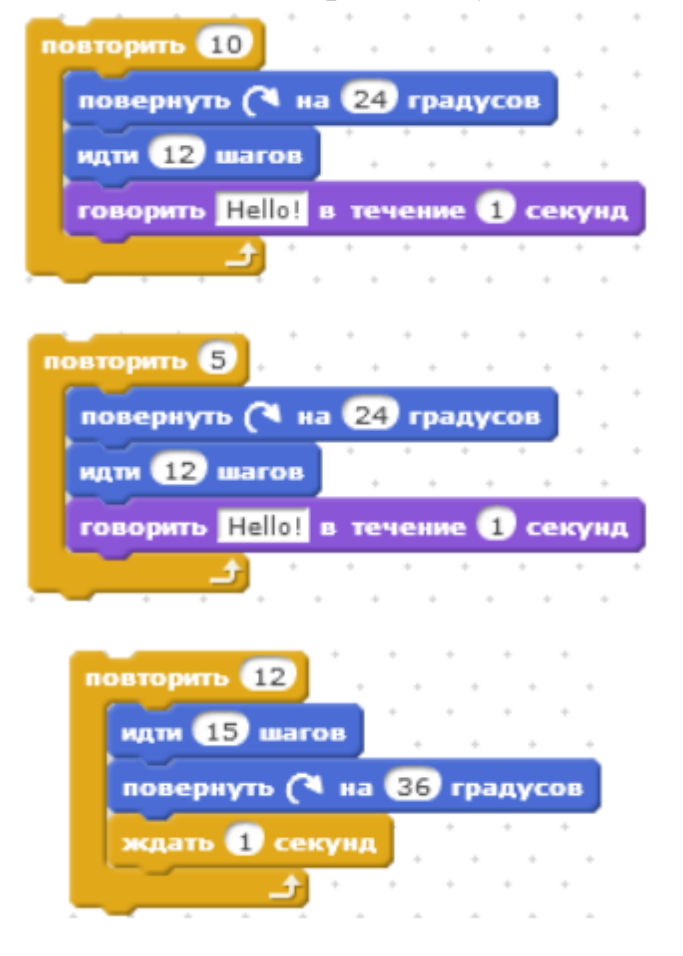

- Первый скрипт
- Третий скрипт
- Второй скрипт

**7. Какой из этих скриптов выполнится быстрее всех?**

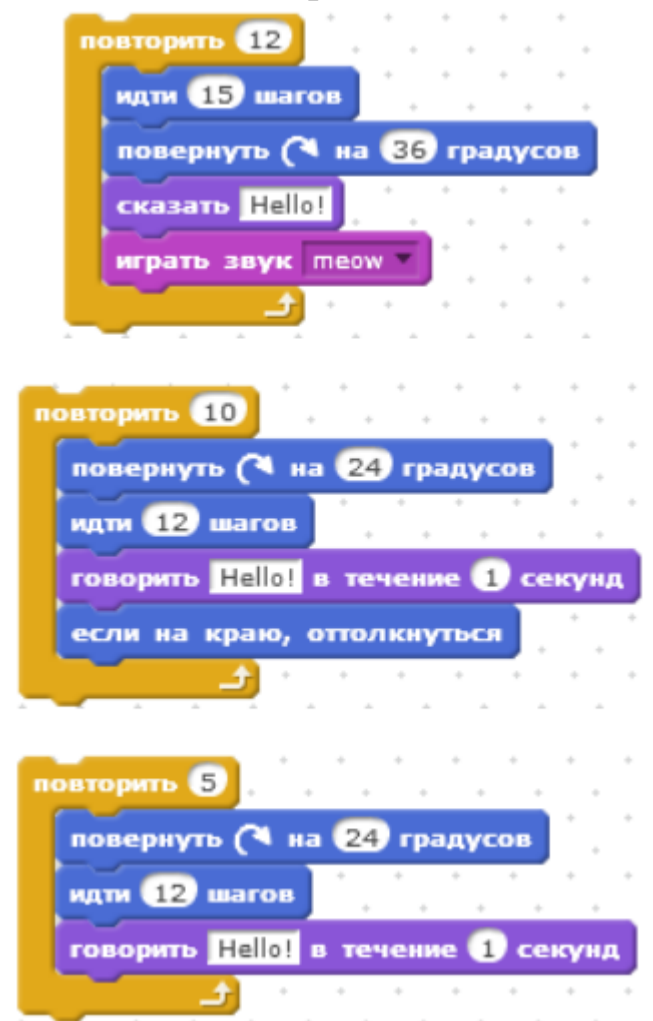

- Третий скрипт
- Первый скрипт
- Второй скрипт

**8. Какой из скриптов Котёнка переместит его при нажатии на клавишу "1"?**

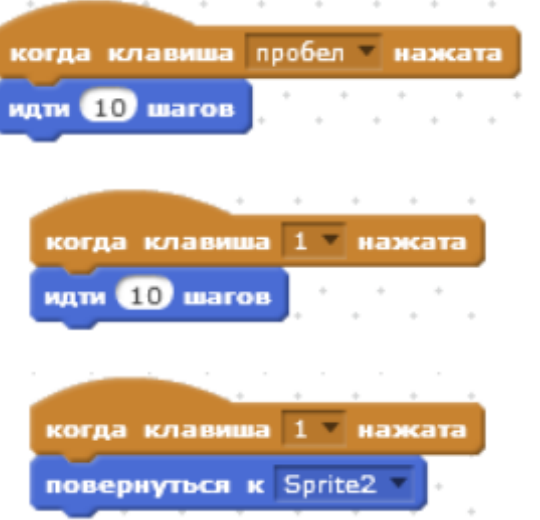

- Третий
- Второй
- Первый